#### Introduction to SMV

Angelo gargantini unibg

#### NuSMV: overview

- SMV = "Symbolic Model Verifier" (McMillan 1993).
- NuSMV is a reimplementation of SMV.
- NuSMV (http://nusvm.irst.itc.it) is an open source, automatic model checker.
- Joint effort IRST-ITC (Italy), CMU (USA), and others.
- It implements efficient techniques (ordered binary decision diagrams and SAT methods).
- It supports CTL (and LTL) model checking.

#### Symbolic Model Verifier

- Ken McMillan, Symbolic Model Checking: An Approach to the State Explosion Problem, 1993.
- Kripke structues described in a specialized language
- Specifications given as CTL formulas + Fairness
- Internal representation using ROBDDs
- Automatically verifies specification or produces a counterexample

#### NuSMV basics

- Any model checker should provide at least:
  - An input language to describe the model Ms
  - And the properties φ to be checked
  - An automated mechanism for checking  $Ms = \varphi$
- The input language of NuSMV is called SMV

## Language Characteristics

- Allows description of synchronous and asynchronous systems
- Modularized and hierarchical descriptions
- Finite data types: Boolean and enumerated
  - Integer only bounded (intervals)
- Nondeterminism

# The model of Single Process

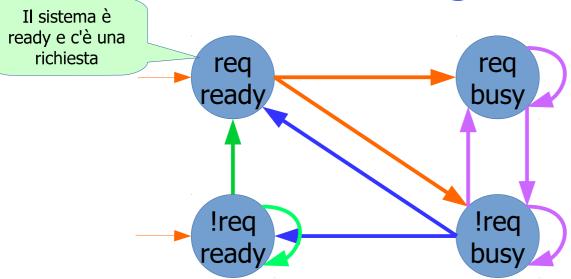

Un sistema che inizialmente è ready. Se arriva una richiesta va a busy. Dopo un po' torna ready (se non c'è una ulteriore richiesta)

Leggeremente diversa dal libro

## A Sample SMV Program

```
MODULE main
                                Declaration of main module
VAR
   request: boolean;
   state: {ready, busy};
                                Declaration of variables
ASSIGN
   init(state) := ready;
                                          Initial state
   next(state) :=
  case
     state=ready & request: busy;
     state=busy & request: busy;
                                                 State transition
     state=ready & not request: ready;
  TRUE: {ready, busy};
  esac;
                                                   formula to be
SPEC AG(request -> AF (state = busy))
                                                   checked
```

# How to map a M into a NuSMV model

 $s_0$ 

```
MODULE main
VAR
   p,q,r: boolean;
   state: {s0,s1,s2,s3};
ASSIGN
                                       q,r
   init(state) := {s0,s1,s2,s3};
   next(state) :=
        case
          state=s0 & p & q & !r & !next(p) & !next(q) & next(r): s2;
          state=s0 & p & q & !r & !next(p) & next(q) & next(r): s1;
          state=s1 & !p & q & r & next(p) & next(q) & !next(r): s0;
          state=s2 & !p & !q & r & !next(p) & next(q) & next(r): s3;
          state=s3 & !p & q & r & !next(p) & next(q) & next(r): s3;
          1: state;
        esac;
```

 $S_2$ 

# NuSMV language

- One "main" module. Three portions of code, identified by VAR, ASSIGN, SPEC.
- VAR identifies a portion of code where variables are defined.
- ASSIGN identifies a portion of code where variables are initialized and evolution is described.
- SPEC defines properties to be verified.

#### Variable Assignments

- Assignment to initial state: init(value) := 0;
- Assignment to next state (transition relation) next(value) := value + carry\_in mod 2;
- Assignment to current state (invariant) carry\_out := value & carry\_in;
- Use either init-next or invariant never both

# **Types**

- Boolean
  - TRUE is true and FALSE is false
- Enumerate

- Numerical operations must be properly guarded otherwise they can go outside the domain
- Integers as intervals
  - A: 1 .. 100;

#### ASSIGN and DEFINE

- VAR a: boolean; ASSIGN a := b | c;
  - declares a new state variable a
  - becomes part of invariant relation
- DEFINE d:= b | c;
  - is effectively a macro definition, each occurrence of d is replaced by b | c
  - no extra BDD variable is generated for d
  - the BDD for b | c becomes part of each expression using d

#### Next

- Expressions can refer to the value of a variable in the next state
- Examples:

```
VAR a,b : boolean;
ASSIGN
next(b) := !b;
a := next(b);
```

ASSIGN next(a) := !next(b)
 (a is the negation of b, except for the initial state)

Disclaimer: different SMV versions differ on this

#### Circular definitions

- ... are not allowed!
- This is illegal:

```
a := next(b);
next(b) := c;
c := a;
```

This is o.k.

```
init(a) := 0;
next(a) := !b;

init(b) := 1;
next(b) := !a;

init(c) := 0;
next(c) := a & next(b);
```

## The Case Expression

case is an expression, not a statement

- Guards are evaluated sequentially.
- The first one that is true determines the resulting value
- If none of the guards are true, an arbitrary valid value is returned
  - Always use an else guard!

#### Nondeterminism

- Completely unassigned variable can model unconstrained input.
- {val\_1, ..., val\_n} is an expression taking on any of the given values nondeterministically.
- Nondeterministic choice can be used to:
  - Model an implementation that has not been refined yet
  - Abstract behavior
  - Inputs of the system

- A simplified elevator model
- Variable state definition:

```
MODULE main

VAR

cabin: 0..3;

dir: {up, down};

request: array 0..3 of boolean;
```

 With no other variables, the system has 4x2x24 = 128 possible states

Describe the initial states:

```
ASSIGN
init(cabin) := 0;
init(dir) := up;
init(request[0]) := 0;
```

Describe the transitions:

```
ASSIGN
next(cabin) := case
   dir=up & cabin<3:
                  cabin+1; -- moves up
   dir=down & cabin>0:
                  cabin-1; -- moves down
   TRUE: cabin;
esac;
```

Describe the transitions:

```
next(dir) := case
   dir=up & next(cabin)=3:
                   down; -- switch dir
   dir=down & next(cabin)=0:
                   up; -- switch dir
   TRUE: dir;
                        -- keep dir;
esac;
```

Per semplicità va sempre o up o down

A request for some floor appears at any time except if the cabin is actually on this floor, so the request cannot disappear until the cabin does reach that floor:

- SMV offers another way to describe initial states and transitions in a declative way
- Initial states and transitins described by a chatacteristic property:

```
INIT
    (dir = up & cabin =0);
    • for request[i] all values are possible
    TRANS
```

#### Verification properties

- SMV supports LTL formulas
- Verify that the elevator model has no deadlock:

```
LTLSPEC
G F dir = up ....
```

Check that all requests are eventually satisfied: LTLSPEC

. . . .

#### Verification properties

- SMV supports CTL formulas
- Verify that the elevator model has no deadlock: SPEC

AG EX TRUE

Check that all requests are eventually satisfied: SPEC

AG(AF!request[0] & AF!request[1] & AF!request[2] & AF!request[3])

#### Modules and Hierarchy

- Modules can be instantiated many times, each instantiation creates a copy of the local variables
- Each program has a module main
- Scoping
  - Variables declared outside a module can be passed as parameters
  - Internal variables of a module can be used in enclosing modules (submodel.varname).
- Parameters are passed by reference.

- A counter repeatedly counts from 000 to 111 is described as three single-bit counters
- A single-bit counter add carry\_in to value and reports in carry\_out
   carry\_in \_\_\_\_\_ carry\_out

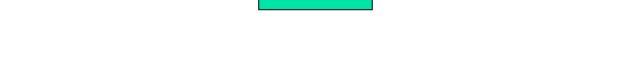

- If carry\_in is TRUE, the counter adds 1 to its value (with a possible carry out to signal to the next counter)
  - Value is incremented if carry\_in is TRUE
  - Carry\_out signals that the next single bit counter must be incremented, iif value = TRUE and carry\_in

Bit piu' significativo

Bit counter 3

Carry\_out

value = 0

value = 0

value = 0

carry\_out

value = 0

carry\_out

value = 0

value = 0

value = 0

value = 0

value = 0

value = 0

- parte da 000
- +1 in carry\_in di bit counter 1
- passa a 001
- +1 in carry\_in di bit counter 1
- passa a 010
- ecc

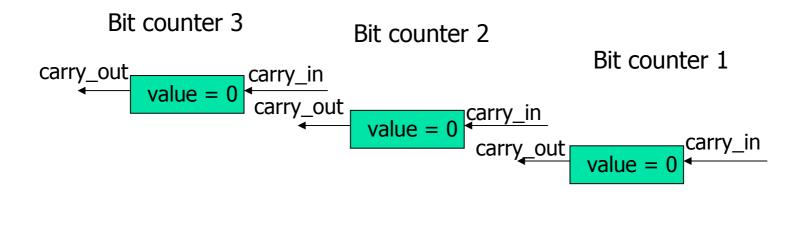

The first counter has input 1, while the other two have as input the carry\_out of the previous counter

```
MODULE main
VAR
  bit0 : counter_cell(1);
  bit1 : counter_cell(bit0.carry_out);
  bit2 : counter cell(bit1.carry out);
SPEC! F bit2.carry out = 1
MODULE counter_cell(carry_in)
VAR value : {0,1};
ASSIGN
 init(value) := 0;
 next(value) := (value + carry in) mod 2;
DEFINE carry_out := value * carry_in;
```

# The bit counter example con boolean

```
MODULE main
VAR
  bit0 : counter_cell(TRUE);
  bit1 : counter_cell(bit0.carry_out);
  bit2 : counter cell(bit1.carry out);
SPEC AG AF bit2.carry out
MODULE counter cell(carry in)
VAR value: boolean;
ASSIGN
 init(value) := FALSE;
 next(value) := (carry_in & ! value) | (!carry_in & value);
DEFINE carry out := value & carry in;
```

#### The lock example (con moduli)

- Un lucchetto elettronico in cui ho una serie di cifre da indovinare.
  - Per comandare una cifra posso incrementare o dec il numero al display
  - Se indovino passo l'output al prossimo lucchetto ad una cifra

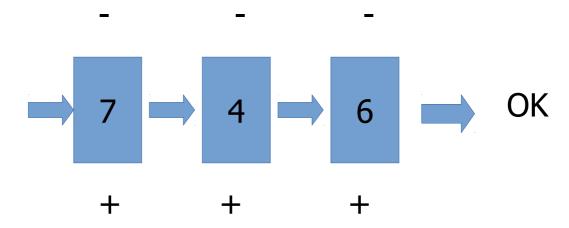

# Single lock

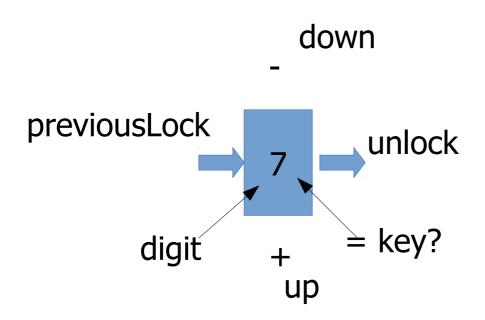

none se non faccio nulla

#### Lock smv code

```
MODULE main
VAR
   unlock1 : boolean;
   --unlock2 : boolean;
   lock1 : lock(7,TRUE,unlock1);
   lock2 : lock(2,unlock1,unlock2);
MODULE lock(key,previousLock,unlock)
VAR
digit : 0 .. 9;
command: {up,down,none};
ASSIGN
init(digit) := 0;
next(digit) := case
    command = none : digit;
    command = up: (digit +1) \mod 10;
    command = down: (digit + 9) mod 10;
esac;
unlock := digit = key & previousLock;
```

#### Module Composition

- Synchronous composition
  - All assignments are executed in parallel and synchronously (a global clock).
  - A single step of the resulting model corresponds to a step in each of the components.
- Asynchronous composition
  - A step of the composition is a step by exactly one process
    - at each tick of clock one process is chosen nondeterministically and executed for one cycle.
  - Variables, not assigned in that process, are left unchanged.

## Module Composition

- The bit-counter is synchronous
- Asynchronous composition is possible by means of the process keyword
- The following program represents a ring of three asynchronous inverting gates
- Among all the modules instantiated with the process keyword, one is nondeterministically chosen

# Lock ansync

#### 1. Every lock is a process:

```
lock1 : process lock(7,TRUE,unlock1);
...
```

2. It is superflous having a none command:

```
command: {up,down};
```

## Inverter ring

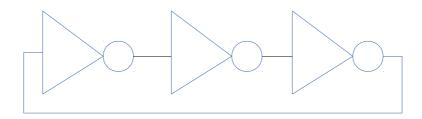

- Three inverters that are placed in circle
- three asynchronous inverting gates

#### Asynchronous Composition

```
MODULE main
VAR
  gate1: process inverter(gate3.output);
  gate2: process inverter(gate1.output);
  gate3: process inverter(gate2.output);
SPEC (AG AF gate1.output)
SPEC (AG AF !gate1.output)
MODULE inverter(input)
VAR output: boolean;
ASSIGN
   init(output) := 0;
   next(output) := !input;
```

#### Aletrnative: declarative specification

- The set of possible initial states is specified as a formula in the current state variables.
  - A state is initial if it satisfies the formula.
- The transition relation is directly specified as a propositional formula in terms of the current and next values of the state variables.
  - Any current state/next state pair is in the transition relation if and only if it satisfies the formula.
- These two functions are accomplished by the 'INIT' and 'TRANS' keywords

## Asynchronous Composition

```
MODULE main
  VAR
      gate1 : inverter(gate3.output);
      gate2 : inverter(gate1.output);
      gate3 : inverter(gate2.output);
MODULE inverter(input)
  VAR
      output : boolean;
INIT
  output = 0
TRANS
  next(output) = !input | next(output) = output
```

#### Asynchronous Composition

- The system is not forced to choose a given process to execute, thus the output of a given gate may remain constant, regardless of its input.
- Therefore, the properties
  - SPEC (AG AF gate1.output)
  - SPEC (AG AF !gate1.output)

#### are both false

#### Counterexamples

```
-- specification AG AF (!gate1.output) is false
-- as demonstrated by the following execution
state 2.1:
gate1.output = 0
                          gate2.output = 0
gate3.output = 0
state 2.2:
[executing process gate1]
-- loop starts here --
state 2.3:
gate1.output = 1
[stuttering]
```

#### Fairness constraint

- In order to force a process to execute infinitely often, we can use a fairness constraint.
- A fairness constraint restricts the attention of the model checker to only those execution paths along which a given formula is true infinitely often.
- Each process has a special variable called running which is 1 if and only if that process is currently executing.

#### Fairness constraint

By adding the declaration:

FAIRNESS running

we can effectively force every instance of inverter to execute infinitely often.

- The properties
  - SPEC (AG AF gate1.output)
  - SPEC (AG AF !gate1.output)

are both true

#### Fairness

- FAIRNESS ctl\_formulae
  - Assumed to be true infinitely often
  - Model checker only explores paths satisfying fairness constraint
  - Each fairness constraint must be true infinitely often

#### Counter Revisited

If the counter has an input which can be both true or false, we must add fairness

```
VAR

count_enable: boolean;
bit0: counter_cell(count_enable);
bit1: counter_cell(bit0.carry_out);
bit2: counter_cell(bit1.carry_out);
SPEC AG AF bit2.carry_out
FAIRNESS count enable
```

#### Mutual exclusion

- Another example of asynchronous model.
- It uses a variable semaphore to implement mutual exclusion between two asynchronous processes.
- Each process has <u>four states</u>: idle, entering, critical and exiting.
  - The entering state indicates that the process wants to enter its critical region.
- If the variable semaphore is 0, it goes to the critical state, and sets semaphore to 1.
- On exiting its critical region, the process sets semaphore to 0 again.

#### Mutual exclusion

```
MODULE main
  VAR
      semaphore: boolean;
      proc1 : process user(semaphore);
      proc2 : process user(semaphore);
  ASSIGN
      init(semaphore) := 0;
MODULE user(semaphore)
  VAR
      state : {idle, entering, critical, exiting};
  ASSIGN
      init(state) := idle;
```

#### Mutual exclusion

```
next(state) := case
      state = idle : {idle, entering};
      state = entering & !semaphore : critical;
      state = critical : {critical, exiting};
      state = exiting : idle;
      1 : state;
      esac;
  next(semaphore) := case
      state = entering : 1;
      state = exiting : 0;
      1: semaphore;
      esac;
FAIRNESS
  running
```

#### Mutual exclusion Properties

#### We require:

- Safety: only one process is in his critical section at any time
- Liveness: whenever any process requests to enter its critical section, it will eventually be permitted to do so

#### Mutual exclusion Properties

#### We require:

Safety:

```
AG! (proc1.state = critical & proc2.state = critical)
```

Liveness:

```
AG (proc1.state = entering -> EF proc1.state = critical)
```

AG (proc2.state = entering -> EF proc2.state = critical)

#### Mutual exclusion Properties

#### Liveness:

```
AG (proc1.state = entering -> EF proc1.state = critical)
```

AG (proc2.state = entering -> EF proc2.state = critical)

#### Note that:

AG (proc1.state = entering -> **AF** proc1.state = critical)

only if FAIRNESS proc1.state = critical

- A ferryman, a goat, a cabbage and a wolf are on one side of a river.
- The ferryman can cross the river with at most one passinger in the boat.
- There is a behaviour conflict between:
  - The goat and the cabbage
  - The goat and the wolf
- Can the ferryman transport all goods to the other side without any conflict?

- Four agents:
  - ferryman, goat, wolf, cabbage
- The location of each variable is modelled by a boolean value:
  - F denotes the agant is on the initial side
  - T denotes the agant is on the final side
- The variable carry indicates which good is carried by the ferryman

```
MODULE main
VAR
  ferryman: boolean;
  goat : boolean;
  cabbage: boolean;
  wolf: boolean;
  carry : {g,c,w,0};
ASSIGN
  init(ferryman) := 0;
  init(goat) := 0;
  init(cabbage) := 0;
  init(wolf) := 0;
  init(carry) := 0;
```

```
next(ferryman) := {0,1};
the ferryman can decide to cross the river or not
```

the value of carry is non deterministic but determined by the value of ferryman, goat, wolf, cabbage

```
next(carry) := case
ferryman=goat: g; q is a member of set from
1:0; which next(carry) is chosen
esac union
case ferryman=cabbage : c;
1:0;
esac union
case ferryman=wolf: w;
1:0;
esac union 0;
```

the next value of goat, cabbage, wolf are deterministic, since whether they are carried or not is determined by the ferryman'choice represented by carry

```
next(goat) := case
  ferryman=goat & next(carry)=g: next(ferryman);
  1 : goat;
  esac;
next(cabbage) := case
  ferryman=cabbage & next(carry)=c : next(ferryman);
  1 : cabbage;
  esac;
next(wolf) := case
  ferryman=wolf & next(carry)=w : next(ferryman);
  1 : wolf;
  esac;
```

#### We like to find a path satisfying:

- the final reachability condition: cabbage & goat & wolf & ferryman
- under the safety condition: goat=cabbage | goat=wolf) -> goat=ferryman

```
SPEC
    E (( (goat=cabbage | goat=wolf) ->
    goat=ferryman)
    U (cabbage & goat & wolf & ferryman))
This is true but why???
```

We run SMV with the **negation** of the property hoping to find a counter example:

```
! (E((goat=cabbage | goat=wolf) ->
  goat=ferryman)
  U (cabbage & goat & wolf & ferryman)))
```

However, SMV finds the following loop:

```
-> State 1.1 <-
  ferryman = 0
  goat = 0
  cabbage = 0
  wolf = 0
  carry = 0
-> State 1.2 <-
  ferryman = 1
  goat = 1
  carry = 9
```

```
-> State 1.3 <-
ferryman = 0
carry = 0
-> State 1.4 <-
ferryman = 1
cabbage = 1
carry = c
```

```
-> State 1.5 <-
  ferryman = 0
  goat = 0
  carry = 9
-> State 1.6 <-
  ferryman = 1
  wolf = 1
  carry = w
```

```
-> State 1.7 <-
  ferryman = 0
  carry = 0
-> State 1.8 <- (satisfy the property!!!)
  ferryman = 1
  goat = 1
  carry = g
```

```
-> State 1.9 <-
-> State 1.10 <-
ferryman = 0
cabbage = 0
carry = c
-> State 1.11 <-
ferryman = 1
carry = 0
```

```
-> State 1.2 <-
  ferryman = 0
  wolf = 0
  carry = w
-> State 1.13 <-
  ferryman = 1
  carry = 0
-> State 1.14 <-
  ferryman = 0
  goat = 0
  carry = g
-> State 1.15 <-
  carry = 0
```

- SMV finds an infinite path which loops around the 15 states.
- Along the infinite path, the farryman repeatedly takes his goods across (safely), and then back again (unsafely).
- The property asserts the safety of the forward journey but say nothing about what happens after that.

```
The correct property is
SPEC
 E (( (goat=cabbage | goat=wolf) ->
 goat=ferryman)
    U (cabbage & goat & wolf & ferryman)
    & AG(goat -> AG goat))
 the goat makes at least three trips, and
 once it has crossed, it remains across
```

#### Case Study: Protocol Handler

 A multi-line packet switch that uses the alternating-bit protocol as its link protocol

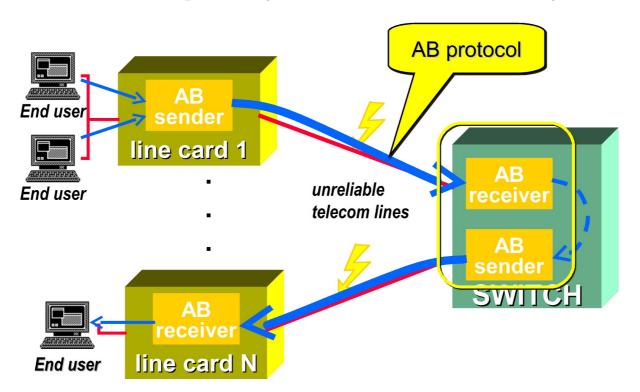

# The alternating bit protocol

- ABP is a protocol for transmitting messages along a "loose line" (a line which may lose or duplicate messages)
- Proving the line doesn't lose infinitely many messages, the protocol guarantees that communication between sender and reveiver will be successful.
  - we allow losing or duplication of messages but not corruption

# The alternating bit protocol

- There are 4 agents:
  - the sender
  - the receiver
  - the message channel
  - the acknowledgement channel

# The alternating bit protocol

- The sender sends the first part of the packet
   + the ctrl-bit 0 along the msg-channel
- If and when the receiver gets a message with ctrl-bit 0, it sends 0 along the ack-channel
- When the sender receives the ack, it sends the next packet + ctrl-bit 1
- If and when the receiver gets the a msg with ctrl-bit 1, it sends 1 along the ack-channel
- If the sender doesn't receive the expected ack, it continually resends the message
- If the receiver doesn't get the message with the expected ctrl-bit, it continually resends the previous ack

### Alternating Bit Protocol

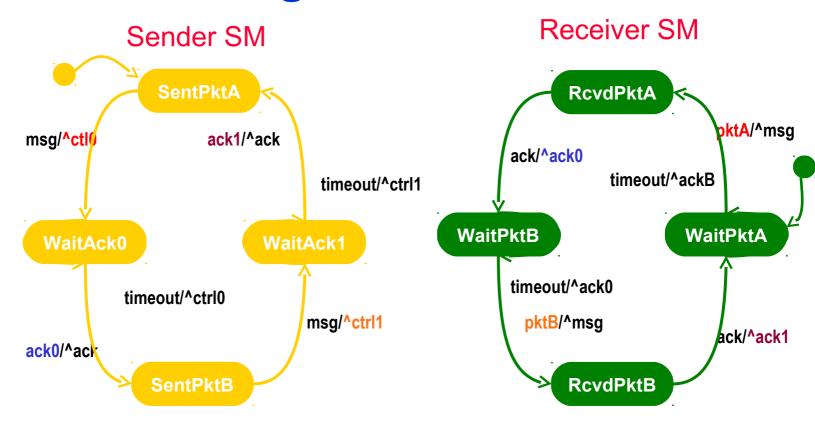

### The alternating bit protocol: sender

MODULE sender(ack)
VAR
 st : {sending,sent};
 message1 : boolean;
 message2 : boolean;

- We assume the packet to be sent is divided up into single-bit message which are sent sequentially
- message1 is the current bit of the msg
- message2 is the control bit
- The sender goes in mode sent only when recives the ack of the msg it has been sending

### The alternating bit protocol: sender

```
ASSIGN
  init(st) := sending;
  next(st) := case
  ack = message2 & !(st=sent) : sent;
  1 : sending;
  esac;
  next(message1) := case
  st = sent : \{0,1\};
  1: message1;
  esac;
  next(message2) := case
  st = sent : !message2;
  1: message2;
  esac;
```

### The alternating bit protocol:sender

FAIRNESS running

```
SPEC
AG AF st=sent -- liveness
```

### The alternating bit protocol: receiver

```
MODULE receiver(message1,message2)
VAR
  st : {receiving,received};
  ack : boolean;
  expected : boolean;
```

### The alternating bit protocol: receiver

```
ASSIGN
  init(st) := receiving;
  next(st) := case
  message2=expected & !(st=received) :received;
  1 : receiving;
  esac;
  next(ack) := case
  st = received : message2;
  1 : ack;
  esac;
  next(expected) := case
  st = received : !expected;
  1: expected;
  esac;
```

#### The alternating bit protocol: receiver

FAIRNESS running

**SPEC** 

AG AF st=received -- liveness

# The alternating bit protocol: one-bit-channel

```
MODULE one-bit-chan(input)
VAR
  output : boolean;
  forget: boolean; -- specifies lossy char
ASSIGN
  next(output) := case
  forget: output; -- input is transmitted to output unless
  true
  1: input;
  esac;
FAIRNESS running
FAIRNESS input & !forget
FAIRNESS !input & !forget
```

ack-channel is an instance of the one-bit-channel

forget is

### The alternating bit protocol: two-bit-channel

```
MODULE two-bit-chan(input1,input2)
VAR
  forget: boolean; -- specifies lossy char
  output1: boolean;
  output2: boolean;
ASSIGN
  next(output1) := case
      forget : output1;
      1: input1;
      esac;
  next(output2) := case
      forget : output2;
      1: input2;
      esac;
```

## The alternating bit protocol: two-bit-channel

FAIRNESS running
FAIRNESS input1 & !forget
FAIRNESS !input1 & !forget
FAIRNESS input2 & !forget
FAIRNESS !input2 & !forget

- Fairness constrants are intended to model the fact that, although channels can lose messages, they infinitively often transmit the message correctly
  - Without this constraint liveness can not be proved
- Fairness constrant "infinitively often !forget", is not sufficient since it doesn't prevent to drop all 0-bits and send only all 1-bits.

### The alternating bit protocol: main

```
MODULE main
VAR
  s: process sender(ack_chan.output);
  r: process
  receiver(msg_chan.output1,msg_chan.output2);
  msg chan: process
     two-bit-chan(s.message1,s.message2);
  ack_chan : process one-bit-chan(r.ack);
ASSIGN
  init(s.message2) := 0;
  init(r.expected) := 0;
  init(r.ack) := 1;
  init(msg_chan.output2) := 1;
  init(ack_chan.output) := 1;
```

# The alternating bit protocol: properties

Safety: if the msg bit 1 has been sent and the correct ack has been returned, then a 1 was received by the rceiver SPEC
AG (s.st=sent & s.message1=1 -> msg chan.output1=1)

#### Liveness:

messages get througt eventually

SPEC AG AF s.st=sent

acknowledgenets get througt eventually
 SPEC AG AF r.st=received